## **LIST OF FIGURES**

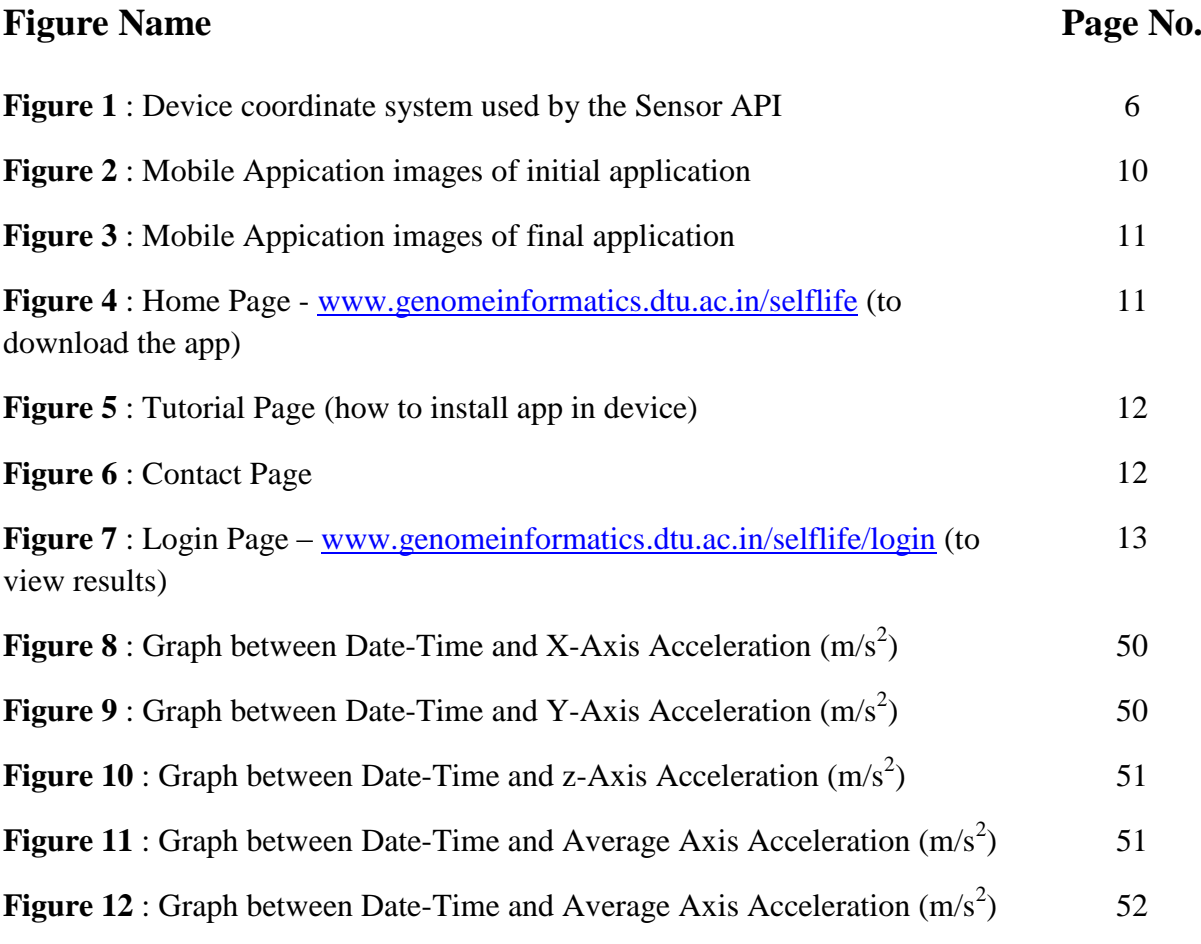

## **LIST OF TABLES**

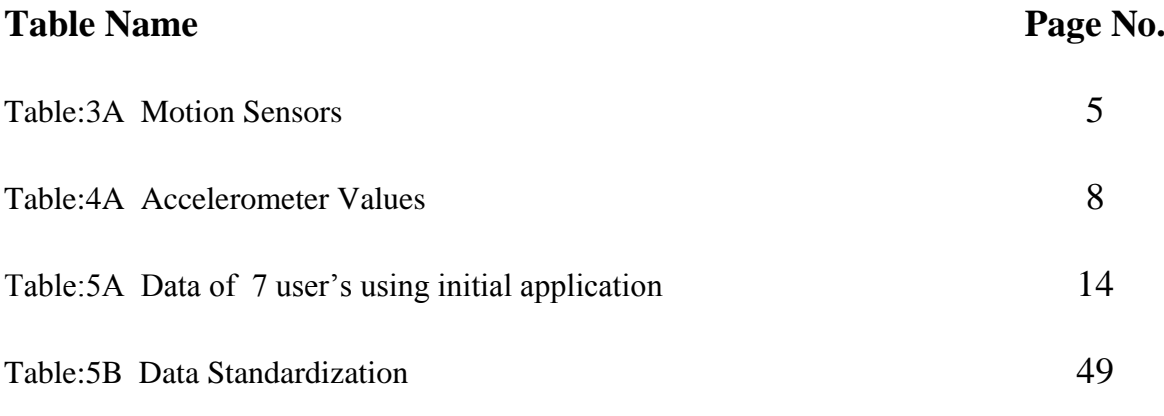